# **Birla Institute of Technology & Science, Pilani Second Semester 2022-23 CS F111 – Computer Programming Comprehensive Examination**

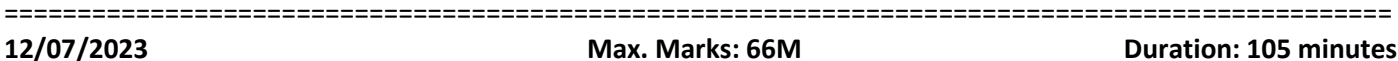

## ===============================================================================================

## **ID No: Name:**

## =============================================================================================== **Instructions:**

• This is an in-built question paper. Write the answers only in the space provided.

**Invigilator's Signature:**

- Don't let your answers flow outside the boxes.
- **The marking is strictly binary. Each blank carries 2 marks and will be awarded only if fully correct.**
- **Over-written answers of any kind will not be accepted for rechecks.**
- Assume that the necessary standard libraries, and the wrapper (main) functions already exist wherever required.

## ===============================================================================================

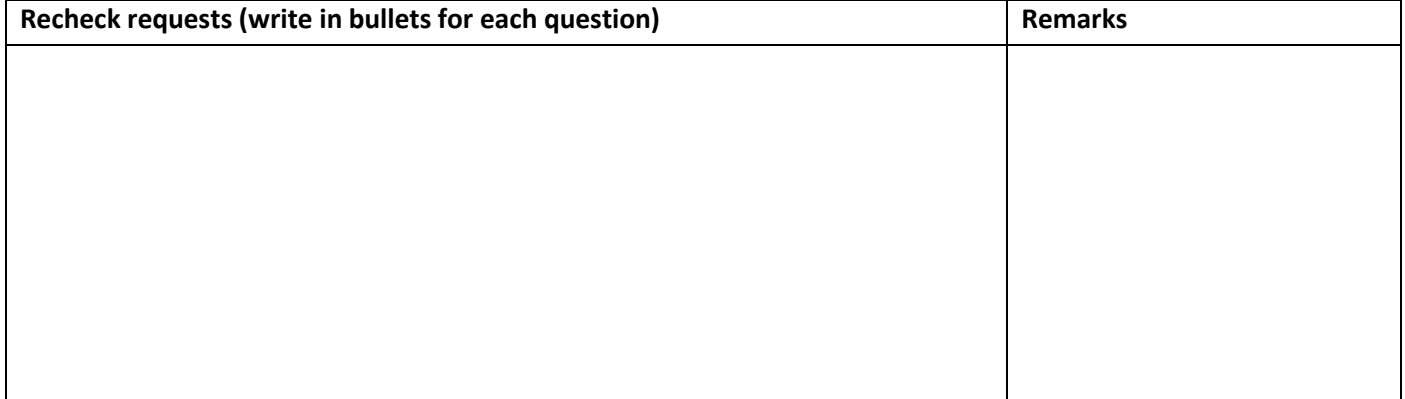

- 1. Consider the following structure definition:
	- typedef struct {
		- int x;
		- int y;

} Node;

Say we declare 2 variables of Node called **a** and **b**. Write a one-line conditional expression that checks whether both a and b store the information of the same node. **[2M]**

Ans: \_\_\_\_\_\_\_\_\_\_\_\_\_\_\_\_\_\_\_\_\_\_\_\_\_\_\_\_\_\_\_\_\_\_\_\_\_\_\_\_\_\_\_\_\_\_\_\_\_\_\_\_\_\_\_\_\_\_\_\_\_\_\_

2. Write the code-segment to declare and define a 2D array having 2 rows with the following variable-length elements per row: 3 and 5 respectively, using dynamic memory allocation. **[2+2+2 = 6M]**

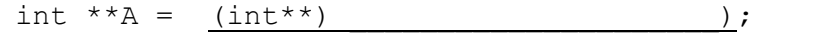

 $A[0] =$  ;

- $A[1] =$  ;
- 3. Consider the following incomplete program. You need to fill in the blanks for lines L1, L2 and L3 that would achieve the desired results. **[2+2+2 = 6M]**

```
struct floatnum {
     float f;
     int i;
};
typedef struct floatnum floatnew;
```

```
floatnew *new floatnum(float f, int i) {
                                                            __________________________________________; // L1: Allocate memory for 
a floatnew in a temporary variable called temp
                                                           __________________________________________; // L2: Initialise the i 
field of the floatnew as per the function arguments
                                                             __________________________________________; // L3: Initialise the f 
field of the floatnew as per the function arguments
      return temp;
}
int main() {
     floatnew *f1 = new floatnum(1.0, 2);
      // Do something with f1
      free(f1);
      return 0;
}
```
4. An array (a) contains pairwise positive and negative numbers with same magnitude in continuation. Among such n-pairs, only one pair does not match. Write a code to determine which pair of numbers are not matching in magnitude. E.g., if a[] = {10, -10, 20, -20, 30, -30, 40, -45), mismatched numbers are 40 and -45. The code should work for any number of pairs in the array. **[2+2+2 = 6M]**

```
#define pair 5
int Matching(int *a, int n) {
    int i,j, flag=-1;
   for(i=0;i<n; i++)
    {
       if(\{ }
    }
    return flag;
}
int main(){ 
  int a[]={10, -10, 20, -20, -30, 30, 40, -45, -50, 50}, k;
  k=Matching(a, pair);
  if(k>=0) printf("Mismatched elements: %d and %d\n", ___________else printf("all pairs are matched\n");
   return 0;
}
```
5. The following incomplete program searches for a city name (entered by the user) in a text file "city.txt" and prints the position in the file where it is found. Fill in the blanks appropriately. **[8\*2 = 16M]**

```
int stringCompare(char *a,char *b) { 
   int flag=0; 
   while(*a!='\0' && ) {
      if(\_\_) }
```

```
if( return 0; 
     else 
        return 1; 
} 
int main(){
    char buf[100], str[20]; int temp, pos=1, h, i=0;
        printf("\nEnter the string to be searched: ");
    scanf("%s",str);
    FILE * fp = fopen("city.txt", "r");
    while(fgets( \qquad \qquad ) != NULL)
    {
        temp=stringCompare(buf, str); i++;
        if(temp==0) 
        {
        }
     }
    if(pos != -1) printf("City name is found at %d position\n", pos);
    else printf("City name is not found in the file!\n\cdot");
    fclose(fp);
    return 0; 
}
```
6. The output of the following piece of code is \_\_\_\_\_\_\_\_\_\_\_\_\_\_, \_\_\_\_\_\_\_\_\_\_\_\_\_\_\_ and \_\_\_\_\_\_\_\_\_\_\_\_\_\_\_ when CHECK is 1, 2 and 3 respectively. Note that the CHECK macro can be changed to 1 or 2 or 3. **[2+2+2 = 6M]**

```
#define CHECK 1
 int main() {
    int Data1 = 1896;
    int Data2 = 1977;
     #if CHECK==1
     int const *piData = &Data1;
     Data1++;
     #elif CHECK==2
     int const *piData = &Data1;
    *piData = 3;
     #elif CHECK==3
     int* const piData = &Data1;
     printf("*piData is %d\n",*piData);
    pibata = <math>\delta</math>Data2; #endif
     printf("Data is %d",*piData);
}
```
7. The following C function takes a singly linked list as input argument. It modifies the list by moving the last element to the front of the list and returns the modified list. Fill in the blanks. **[2+2+2 = 6M]**

```
struct node {
    int data;
    struct node* next;
};
//head refers to the first node of the list
 struct node *move_to_front(struct node *head) {
    struct node *p, *q;
```

```
if((head == NULL) || (head->next == NULL))return head;
q = NULL; p = head;while (p->next != NULL) {
       q = p;p = p->next;}
return head;
```
}

(8-16) What will be the outputs of the following codes? Assume that the necessary standard libraries, and the wrapper (main) functions already exist. **[9\*2 = 18M]**

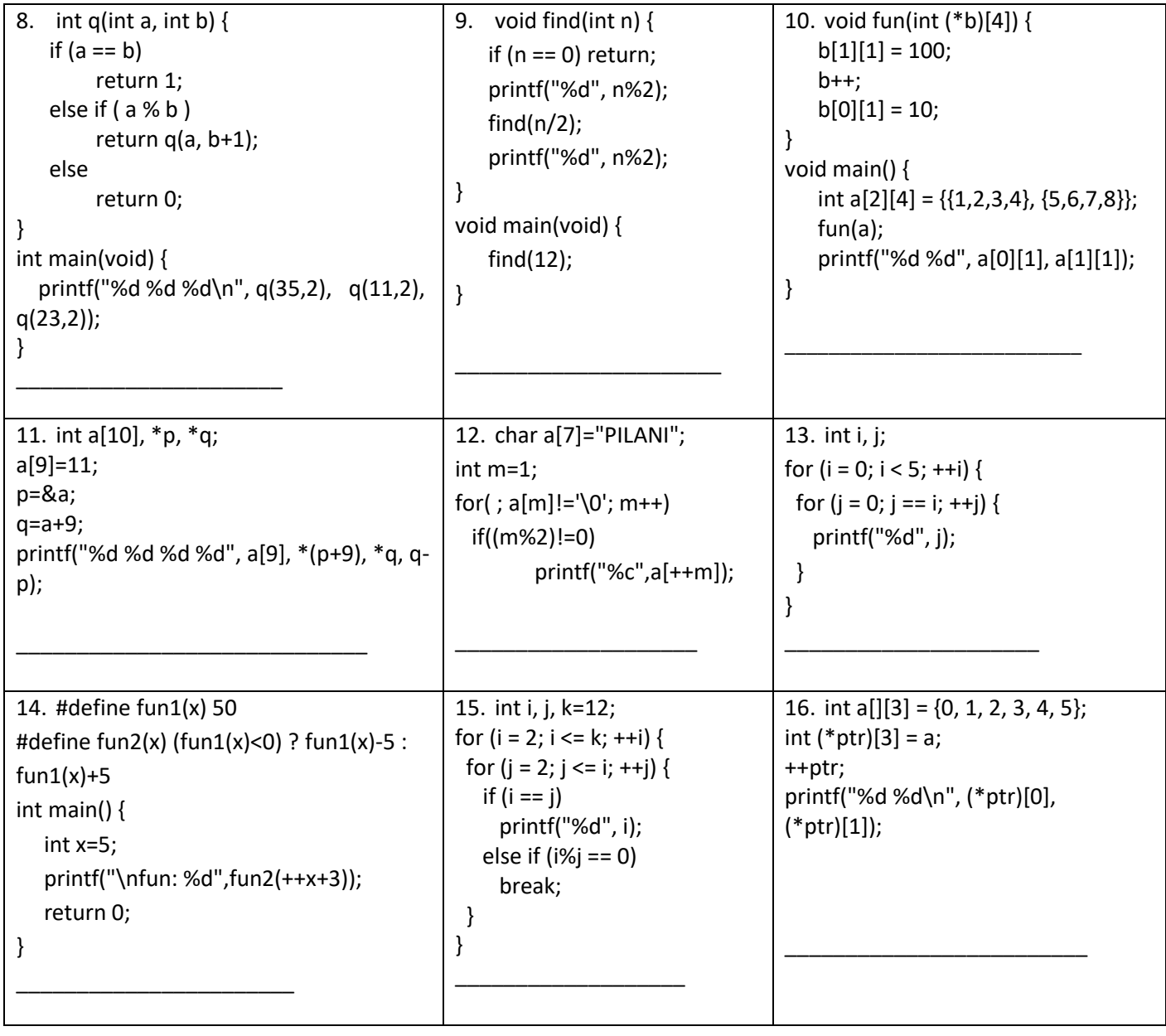

\*\*\*\*\*\*\*\*\*\*\*\*\*\*\*\*\*\*\*\*\*\*\*\*\*\*\*\*\*\*\*\*\*\*\*\*\*\*\*\*\*\*\*\*\*\*\*\*\*\*\*\*\*\*\*\*\*\*\*\*\*\*\*\*\*\*\*\*\*\*\*\*\*\*\*\*\*\*\*